## Business Investigations

Rob Barry Wall Street Journal @rob\_barry

Today, I'm going to talk about some basic tools you can use to investigate businesses.

I'll also dive in deep and talk about mining the U.S. Securities and Exchange Commission for data.

# Challenges

- Investigating businesses is hard. In some respects, it can be more difficult than investigating government.
	- Not subject to public records requests
	- Don't have to talk
	- Pay lots of money to powerful lawyers and savvy PR people
	- Control the world

Stuff I can't live without.

## **BASIC TOOLS**

## Basic tools

- Things I use almost every day.
- Not all these tools will be available in your newsroom.
- You may have access to tools I haven't listed here.

# Accurint/LexisNexis

- Powerful public records databases include a wide range of data on all types of businesses.
- Particularly useful for locating employees, addresses, telephone numbers.
- Also contains:
	- Executive compensation
	- State license filings
	- News archives
	- And a lot more
- Expensive, but many news outlets have access.

### Accurint/LexisNexis How I've Used It

- Develop sources at companies. Call every person working for a firm and one of them might want to talk.
- Less useful, more fun: develop social networks of people who share common addresses, phone numbers and EINs (metadata!).

#### a People At Work Search Results

#### Search Terms Used - Company: STANFORD FINANCIAL GROUP; City: MIAMI; State: FL;

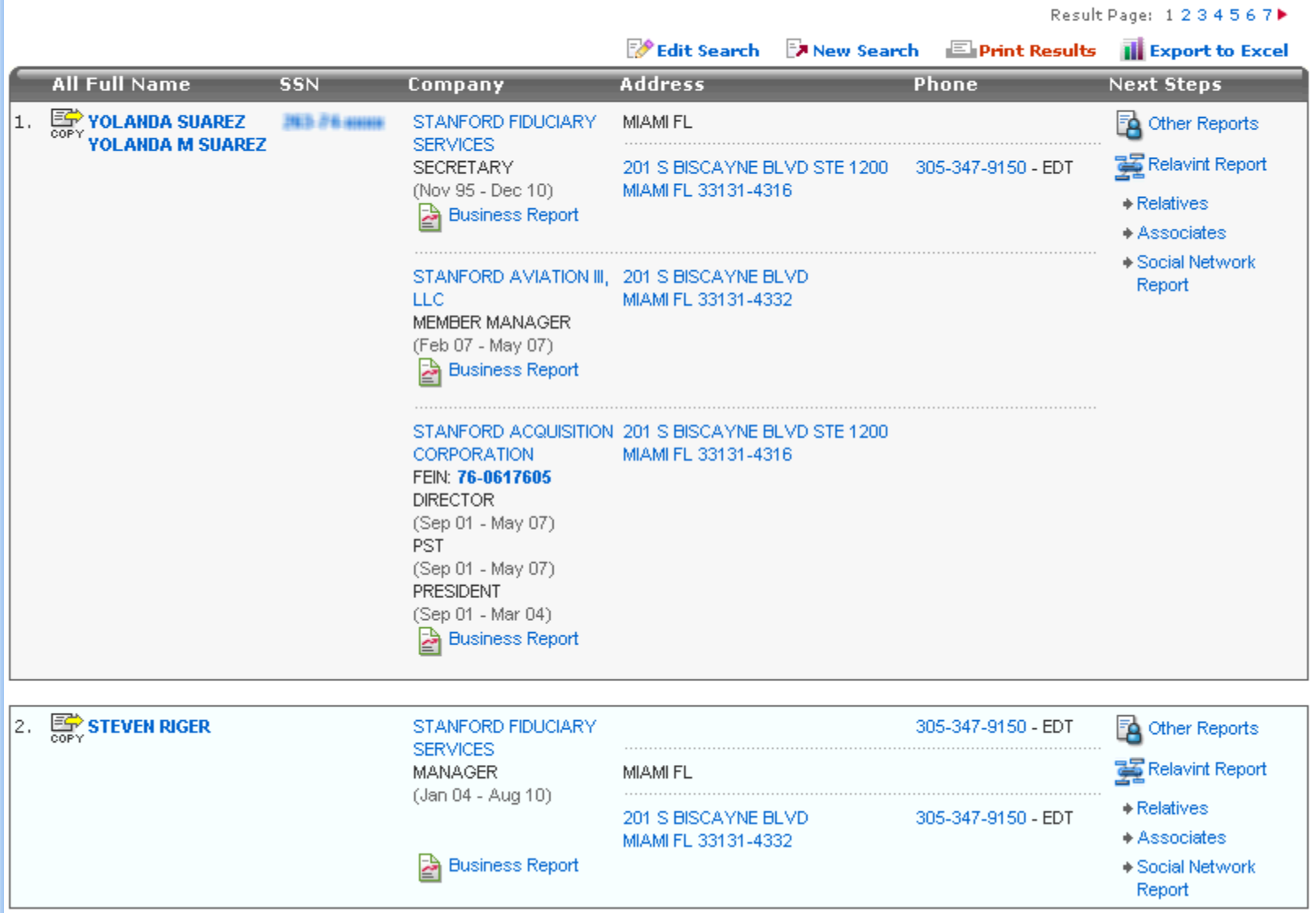

# S&P Capital IQ

- Detailed information about publicly traded companies.
- Screen for companies across a wide array of events.
- Display historical timelines, including lawsuits, corporate filings, announcements and many other events.

### S&P Capital IQ How I've Used It

- Regularly use it to screen for companies. Some examples:
	- Bankruptcies
	- Buybacks
	- "Directors at Distressed Companies"
	- "Companies with Lots of Cash"
	- Recently delisted companies

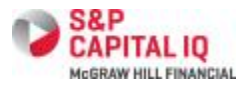

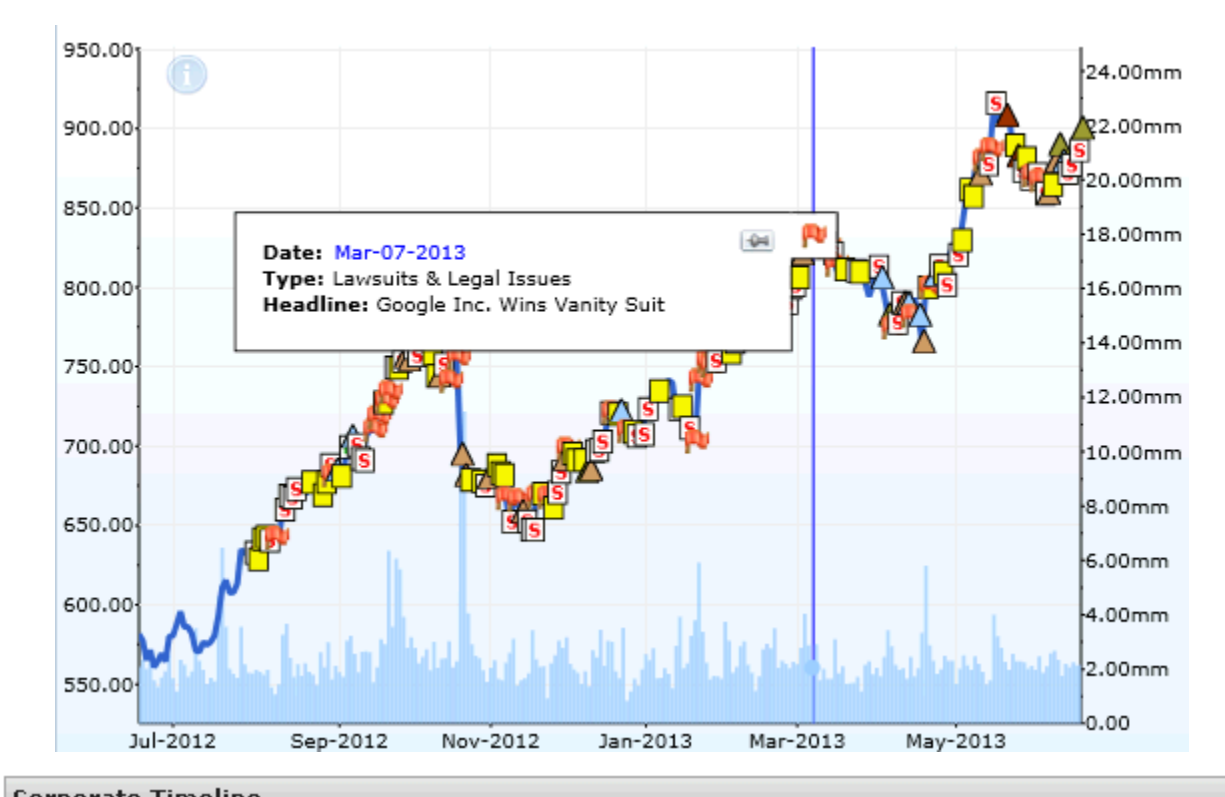

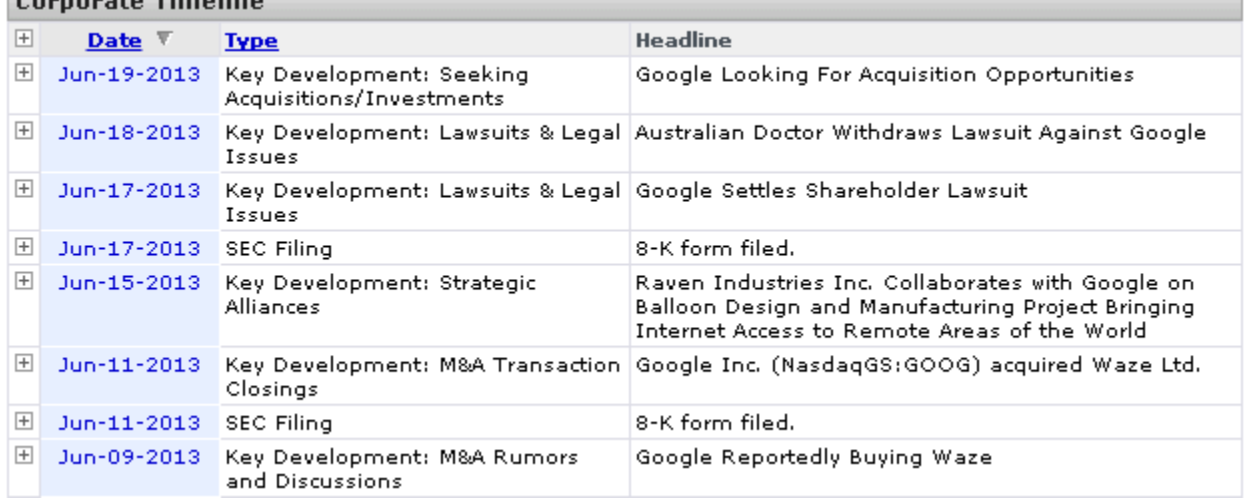

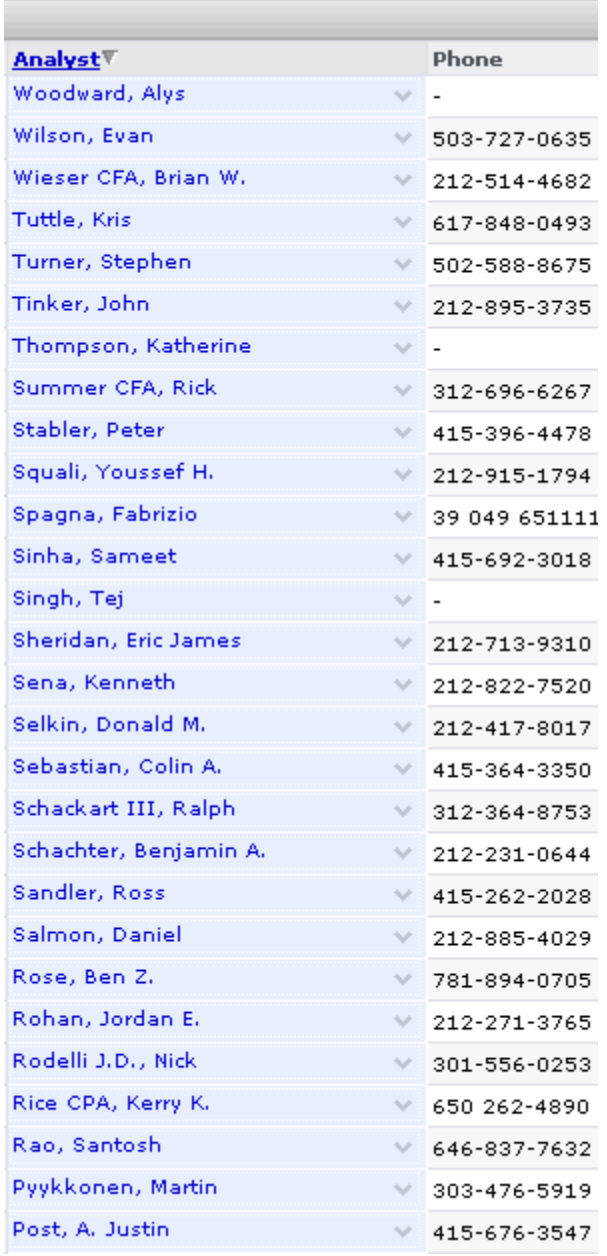

## PACER

- "Public Access to Court Electronic Records"
- (Almost) all publicly available documents relating to federal civil and bankruptcy cases.
- Accounts are free, as are limited searches (\$15) per quarter).

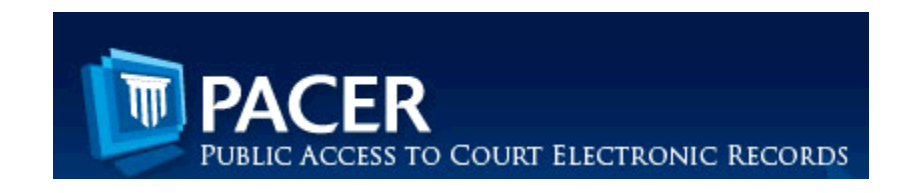

## PACER

How I've Used It

- I love and hate PACER in equal measure. The search is unbelievably burdensome and having to pay \$0.10 for every single page is outrageous.
- That being said, I've used PACER as a research tool for scores of stories.
- For example: Bankruptcy dockets include audits, expense breakdowns, details about creditors and much, much more.

## Other basic resources

- City/county/state license records
	- Get complaints, violations, license information, hugely useful, generally available for FOIA
- GuideStar
	- Not all businesses make a profit. Great for researching nonprofit orgs
- LionShares by FactSet
	- Information about corporate holdings (who owns what)
- Property tax records
	- Databases reveal all properties under taxing authority
- Campaign finance/lobbying (state & federal)
	- Find out what companies want and who they're paying to get it

# **US SECURITIES AND EXCHANGE COMMISSION**

Looking for a free resource that has more information than you can possibly mine in a lifetime?

## U.S. Securities & Exchange Commission

Since 2004, the SEC has taken in nearly 10 million filings from more than 400,000 companies and individuals, including:

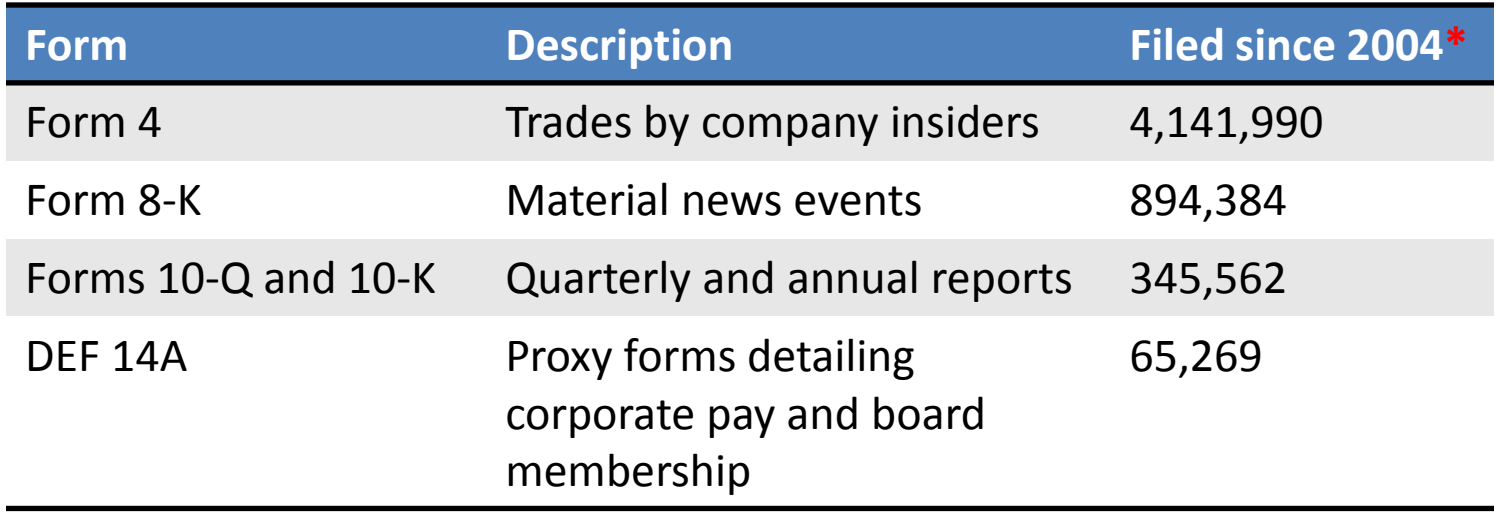

There are many ways to access SEC filings. Today, I'll talk about two of them:

- Searching **EDGAR** ("**E**lectronic **D**ata-**G**athering, **A**nalysis, and **R**etrieval")
- Downloading filings in bulk from the SEC's FTP site

Home | Jobs | Fast Answers | Site Map | Search U.S. Securities and Exchange Commission Search for individual Download F filings domes filings in bulk egistration Al  $ts, and$ ly through st About the SEC EDGAR. Anyone can access and for free. Here **Filings & Forms** you'll find links to a complete list of filings available through EDGAR and instructions for searching the EDGAR database. Quick EDGAR Tutorial Search for Filings Ouick EDGA A Tutorial **EDGAR Public Dissemination** Form Descriptions Service (PDS) Forms List Search for Company Filings About EDGAR Filers: Preview Interactive Data Search EDGAR Descriptions of SEC Forms **SubMissions** Comments Preview Submissions SEC Forms List (PDF versions) **FTP Users** FTP Lisers SIC Codes About EDGAR  $\blacktriangleright$  Indices Info for EDGAR Filers Requesting Search EDGAR Comment Letters SIC Codes Documents **Requesting Public Documents Information for EDGAR Filers** Regulatory Actions Staff Interps Investor Info News & Statements http://www.sec.gov/edgar.shtml Litigation ALJ Contact | Employment | Links | FOIA | Forms | Privacy Policy Modified: 02/21/2012 Information for... **Divisions** 

#### EDGAR | Company Filings

We're improving EDGAR. Prefer the old page? It's still available.

Free access to more than 20 million filings

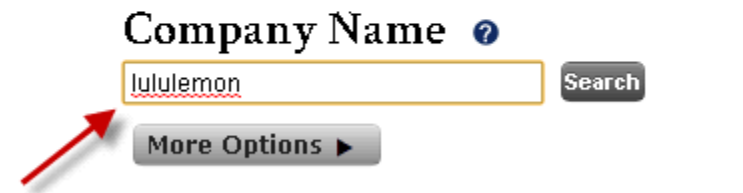

![](_page_18_Picture_56.jpeg)

#### Guides

#### How to Research Public Companies

Learn how to quickly research a company's operations and financial information with EDGAR search tools.

#### **Filing Types**

Learn which filing types contain earnings announcements, executive compensation, SEC correspondence and more.

#### **Search Tools**

#### **CIK Lookup Tool**

Look up the central index key (CIK) of a registered entity. Searching by CIK is the most accurate way to view filings.

#### **Save Your Search N**

Want to get updates on new filings? Learn how to save your search by subscribing to EDGAR RSS feeds.

![](_page_19_Picture_4.jpeg)

![](_page_20_Picture_4.jpeg)

#### Results of Operations and Financial Condition. Item 2.02.

On June 10, 2013, lululemon athletica inc. (the "Company") issued a press release announcing its financial results for the first quarter ended May 5, 2013 and certain other information. A copy of the Company's press release is attached hereto as Exhibit 99.1 and is incorporated herein by reference. As previously announced, the Company has scheduled a conference call for 4:30 p.m. EST on June 10, 2013 to discuss financial results.

#### Item 5.02. Departure of Directors or Certain Officers; Election of Directors; Appointment of Certain Officers; Compensatory Arrangements of Certain Officers.

On June 10, 2013, we announced that Christine Day will step down as the Company's Chief Executive Officer when a successor is named. Our Board of Directors has formed a search committee and enacted its CEO succession plan. A copy of the press release we issued in connection with this matter is attached as Exhibit 99.1.

#### $Item 9.01.$ **Financial Statements and Exhibits.**

![](_page_21_Picture_35.jpeg)

#### Iululemon athletica

![](_page_22_Figure_1.jpeg)

## Can we broaden this?

Yes.

Using SEC bulk data, we'll find other material news filings (8-Ks) that were followed by large changes in price.

Home | Jobs | Fast Answers | Site Map | Search U.S. Securities and Exchange Commission Search for individual Download F filings domes filings in bulk egistration Al  $ts, and$ ly through st About the SEC EDGAR. Anyone can access and for free. Here **Filings & Forms** you'll find links to a complete list of filings available through EDGAR and instructions for searching the EDGAR database. Quick EDGAR Tutorial Search for Filings Ouick EDGA A Tutorial **EDGAR Public Dissemination** Form Descriptions Service (PDS) Forms List Search for Company Filings About EDGAR Filers: Preview Interactive Data Search EDGAR Descriptions of SEC Forms **SubMissions** Comments Preview Submissions SEC Forms List (PDF versions) **FTP Users** FTP Lisers SIC Codes About EDGAR  $\blacktriangleright$  Indices Info for EDGAR Filers Requesting Search EDGAR Comment Letters SIC Codes Documents **Requesting Public Documents Information for EDGAR Filers** Regulatory Actions Staff Interps Investor Info News & Statements http://www.sec.gov/edgar.shtml Litigation ALJ Contact | Employment | Links | FOIA | Forms | Privacy Policy Modified: 02/21/2012 Information for... **Divisions** 

### Index of /edgar/full-index/2013/QTR2/

![](_page_25_Picture_16.jpeg)

From the SEC's FTP site (ftp://ftp.sec.gov/edgar/fullindex/), it's easy to access "master" index files that contain lists of every SEC filing.

## SEC Bulk Data

- Five basic pieces of information:
	- CIK ("**C**entral **I**ndex **K**ey") is a unique identifier assigned by the SEC to each company (and individual)
	- Company name
	- Form type
	- Date filed
	- Link to text of filing

CIK| Company Name| Form Type| Date Filed| Filename

10000321BINCH JAMES G1412013-05-071edgar/data/1000032/0001181431-13-025899.txt 10000321BINCH JAMES G1412013-06-041edgar/data/1000032/0001181431-13-032457.txt 1000045|NICHOLAS FINANCIAL INC|10-K|2013-06-14|edgar/data/1000045/0001193125-13-259413.txt 1000045|NICHOLAS FINANCIAL INC|4|2013-06-11|edgar/data/1000045/0001000045-13-000002.txt 1000045|NICHOLAS FINANCIAL INC(4)2013-06-11|edgar/data/1000045/0001000045-13-000003.txt 1000045|NICHOLAS FINANCIAL INC|4|2013-06-11|edgar/data/1000045/0001000045-13-000004.txt 1000045|NICHOLAS FINANCIAL INC|4|2013-06-11|edgar/data/1000045/0001000045-13-000005.txt 1000045|NICHOLAS FINANCIAL INC|8-K|2013-05-09|edgar/data/1000045/0001193125-13-210750.txt 10000691EMPIRIC FUNDS, INCIN-CSRS12013-06-061edgar/data/1000069/0000894189-13-003343.txt 1000069|EMPIRIC FUNDS, INC|NSAR-A|2013-05-30|edgar/data/1000069/0000894189-13-003155.txt 1000069|EMPIRIC FUNDS, INC|NSAR-B|2013-06-04|edgar/data/1000069/0000894189-13-003300.txt 10000791B-TELLER INCIREVOKED12013-04-041edgar/data/1000079/9999999997-13-007414.txt 1000097|KINGDON CAPITAL MANAGEMENT, L.L.C.|13F-HR|2013-05-15|edgar/data/1000097/0000919574-13-003569.txt 1000177|NORDIC AMERICAN TANKERS Ltd|424B2|2013-04-01|edgar/data/1000177/0001193125-13-136946.txt 1000177|NORDIC AMERICAN TANKERS Ltd|424B2|2013-04-03|edgar/data/1000177/0001193125-13-140417.txt 1000177|NORDIC AMERICAN TANKERS Ltd|6-K|2013-04-02|edgar/data/1000177/0000919574-13-002615.txt 1000177|NORDIC AMERICAN TANKERS Ltd|6-K|2013-04-02|edgar/data/1000177/0000919574-13-002619.txt 1000177|NORDIC AMERICAN TANKERS Ltd|6-K|2013-04-05|edgar/data/1000177/0000919574-13-002647.txt 1000177|NORDIC AMERICAN TANKERS Ltd|6-K|2013-05-15|edgar/data/1000177/0000919574-13-003577.txt 1000177|NORDIC AMERICAN TANKERS Ltd|6-K|2013-05-16|edgar/data/1000177/0000919574-13-003599.txt 1000180|SANDISK CORP|10-Q|2013-05-03|edgar/data/1000180/0001000180-13-000024.txt 1000180|SANDISK CORP|4|2013-04-02|edgar/data/1000180/0001242648-13-000035.txt 1000180|SANDISK CORP|4|2013-04-11|edgar/data/1000180/0001242648-13-000036.txt 1000180|SANDISK CORP|4|2013-04-11|edgar/data/1000180/0001242648-13-000037.txt 1000180|SANDISK CORP|4|2013-04-25|edgar/data/1000180/0001242648-13-000038.txt 1000180|SANDISK CORP|4|2013-05-01|edgar/data/1000180/0001242648-13-000039.txt 1000180|SANDISK CORP|4|2013-05-01|edgar/data/1000180/0001242648-13-000040.txt 1000180|SANDISK CORP|4|2013-05-09|edgar/data/1000180/0001242648-13-000041.txt 1000180|SANDISK CORP|4|2013-05-09|edgar/data/1000180/0001242648-13-000042.txt 1000180|SANDISK CORP|4|2013-05-10|edgar/data/1000180/0001242648-13-000043.txt 1000180|SANDISK CORP|4|2013-05-16|edgar/data/1000180/0001242648-13-000044.txt 1000180|SANDISK CORP|4|2013-05-16|edgar/data/1000180/0001242648-13-000045.txt

### SEC bulk data looks like this

## SEC Bulk Data

- Put SEC bulk data in a spreadsheet or a database.
- We can download every filing and analyze (insider trading forms, for example).
- Or we can analyze filing data ("metadata").

![](_page_29_Picture_4.jpeg)

#### SEC filing data in a spreadsheet

After adding in **stock prices\*** for each company before and after the news events (8-Ks), we can sort and isolate news that had the biggest impact on the market.

\*For those of you paying attention, yes, there's a little sleight of hand here. Getting stock prices for publicly traded companies is a bit outside the scope of this presentation, but if you're interested, come talk to me.

![](_page_31_Picture_7.jpeg)

### Material news releases (8-Ks) accompanied by the largest change in price.

Now is a good time to learn how to mine SEC filings for interesting information.

#### $<$ TABLE $>$ <CAPTION>

![](_page_33_Picture_19.jpeg)

Slowly, the agency has been forcing companies to move away from filings that look like this…

SECURTIES AND EXCHANGE COMMISSION FORM 13F NAME OF REPORTING MANAGER: U.S. BANCORP RUN 01/08/2007 AS OF 12/31/2006  $AC$ <C> ITEM 6: ITEM 5: **INVESTMENT** ITEM 8: ITEM 3: ITEM 4: SHARES OF DISCRETION ITEM 7: ITEM 1: ITEM 2: CUSIP **FAIR MARKET** PRINCIPAL (A) (B) (C) MANAGERS VOTING AUTHORITY (SHARES) NAME OF ISSUER TITLE OF CLASS NUMBER VALUE (X1000) AMOUNT SOL SHR OTH INSTR. V  $(A)$  SOLE  $(B)$  SHARED  $(C)$  NONE ------------------------------------------ --------- ------------------- --------- --------DAIMLERCHRYSLER A G DESIGNS COMMON STOCK D1668R123 204  $3,315$ x 001 3050  $\mathbf{0}$ 265 292  $4,747$  $x - x$ 001 1495 809 2443 ------------------------496 8,062 DEUTSCHE BANK AG COMMON STOCK D18190898 153  $1,150$ x 001 1150  $\ddot{\phantom{0}}$  $\mathbf 0$ 139  $1,045$  $x - x$ 001 145 900  $\mathbf{0}$ ------------ -----------292  $2,195$ ACE LTD COMMON STOCK G0070K103 25,095 414,326 001 407224  $\mathbf{0}$ 7102 x 5,830 96,239  $x - x$ 94259 850 1130 001 75,876 x 004 307442 64639 880517 1,252,698 1,016 15,782  $x - x$ 004 15782  $\mathbf{0}$  $\mathbf 0$ ------------ -----------107,817 1,780,045 ALLIED WORLD ASSURANCE HOLDING COMMON STOCK  $9,435$  $x - x$ 001  $\mathbf{0}$ 9435  $\mathbf 0$ 602196203 412 ------------ -----------412  $9,435$ AMDOCS LTD COMMON STOCK  $2,426$ 1276 1150 602602103 94 x 001 0  $x - x$ 3800  $\mathbf{0}$ 250 157  $4,050$ 001 ------------ -----------251  $5,475$ AMERICAN SAFETY INS HOLDINGS COMMON STOCK  $X = X$ 001 5175 602995101 96  $5,175$  $\mathbf{0}$  $^{\circ}$ ----------------

96.  $5,175$ 

### And this...

![](_page_35_Picture_12.jpeg)

#### <CAPTION>

![](_page_35_Picture_13.jpeg)

### And this...

### To a standard format called XBRL.

<issuerName>APPLE INC</issuerName> <issuerTrading3ymbol>AAPL</issuerTrading3ymbol> </issuer> <reporting0wner> <reporting0wnerId> <rpt0wnerCik>0001258883</rpt0wnerCik> <rpt0wnerName>FEDERIGHI CRAIG</rpt0wnerName> </reporting0wnerId> <reporting0wnerAddress> <rpt0wner3treet1>1 INFINITE L00P</rpt0wner3treet1> <rpt0wner3treet2></rpt0wner3treet2> <rpt0wnerCity>CUPERTIN0</rpt0wnerCity> <rpt0wner3tate>C&</rpt0wner3tate> <rpt0wnerZipCode>95014</rpt0wnerZipCode> <rpt0wner3tateDescription></rpt0wner3tateDescription> </reporting0wnerAddress> <reporting0wnerRelationship> <is0fficer>1</is0fficer> <officerTitle>Senior Vice President</officerTitle> </reporting0wnerRelationship> </reporting0wner>

<issuerCik>0000320193</issuerCik>

<issuer>

```
<nonDerivativeTable>
<nonDerivativeTransaction>
    <securityTitle>
        <value>Common Stock</value>
     </securityTitle>
     <transactionDate>
        <value>2013-06-15</value>
    </transactionDate>
    <transactionCoding>
        <transactionFormType>4</transactionFormType>
                  . . . . .
```
**XBLR** ("e**X**tensible **B**usiness **R**eporting **L**anguage") doesn't look pretty, but it can be easily processed by a computer.

 $=$  <infoTable> <name0fIssuer>\*\*\*BP P L C SPONSORED ADR (FRM</name0fIssuer> <title0fClass>COM</title0fClass> <cusip>055622104</cusip> <value>248</value>  $\tau$  < shrs0rPrnAmt> <sshPrnamt>5865</sshPrnamt>  $<$ sshPrnamtType>SH</sshPrnamtType> </shrs0rPrnAmt> <investmentDiscretion>30LE</investmentDiscretion> w<voting&uthority>  $<$ Sole $>0$ </Sole $>$ <Shared>0</Shared> <None>5865</None> </votingAuthority> </infoTable>  $=$  <infoTable> <name0fIssuer>3M COMPANY</name0fIssuer> <title0fClass>COM</title0fClass> <cusip>88579Y101</cusip> <value>462</value>  $\pm$ <shrs0rPrnAmt>  $<$ sshPrnamt>4342</sshPrnamt>  $<$ sshPrnamtType>SH</sshPrnamtType> </shrs0rPrnAmt> <investmentDiscretion>30LE</investmentDiscretion> w<voting&uthority>  $<$ Sole $>0$ </Sole $>$ <Shared>0</Shared> <None>4342</None> </votingAuthority> </infoTable>  $=$  <infoTable> <name0fIssuer>ABB0TT LABS COM</name0fIssuer> <title0fClass>COM</title0fClass> <cusip>002824100</cusip> <value>11725</value>  $\pm$ <shrs0rPrnAmt>  $<$ sshPrnamt>331972</sshPrnamt> <sshPrnamtType>3H</sshPrnamtType> </shrs0rPrnAmt> <investmentDiscretion>30LE</investmentDiscretion> w<voting&uthority>  $<$ Sole $>0$ </Sole $>$ <Shared>0</Shared> <None>331972</None> </votingAuthority> </infoTable>

## SEC Bulk Data

- If you learn to parse XBRL from filings, you have access – in bulk – to information many companies charge thousands for.
- I used this information to build a database of all trades by corporate insiders.
- Cross-reference insider trades with significant material news filings.
- Stories abound.

Rob Barry Wall Street Journal @rob\_barry

## **THANKS!**